# Comparative Modeling of Protein Structures

James Thompson Baker Lab

# Topics

- Comparative Modeling
- Deriving Constraints
- Scoring Proteins
- FoldConstraints

# Comparative Modeling

- Protein structure is determined by its amino acid sequence, and similar sequences have similar structures.
- Comparative modeling uses information from proteins of known structure to build models of proteins with similar structure.

# Comparative Modeling

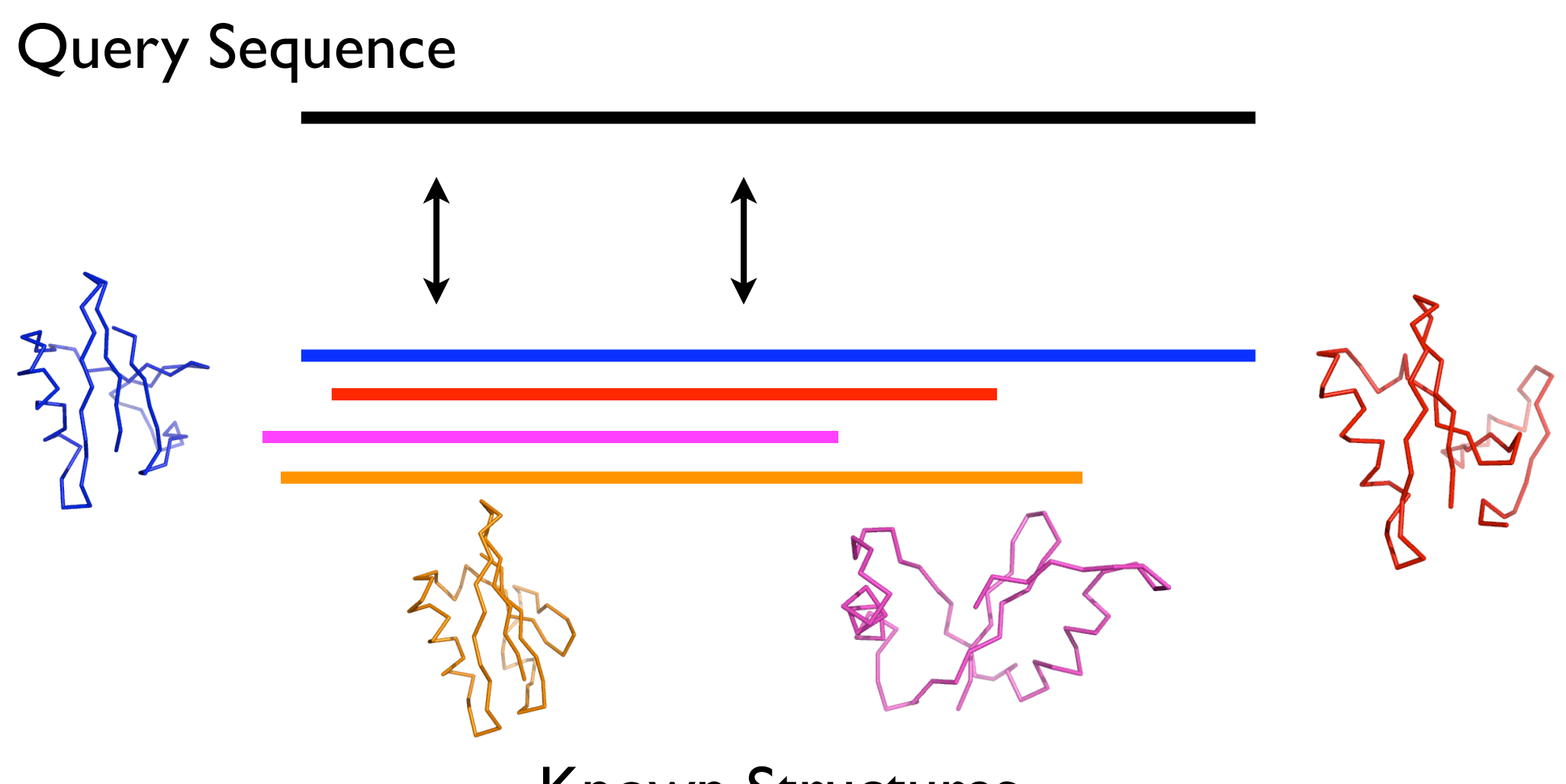

Known Structures

Query (unknown structure) LISFATALLKGEDITCFALD LTAAFATKLAEHGISANVIA Template 1zvp\_A

Query (unknown structure) LISFATALLKGEDITCFALD LTAAFATKLAEHGISANVIA Template 1zvp\_A

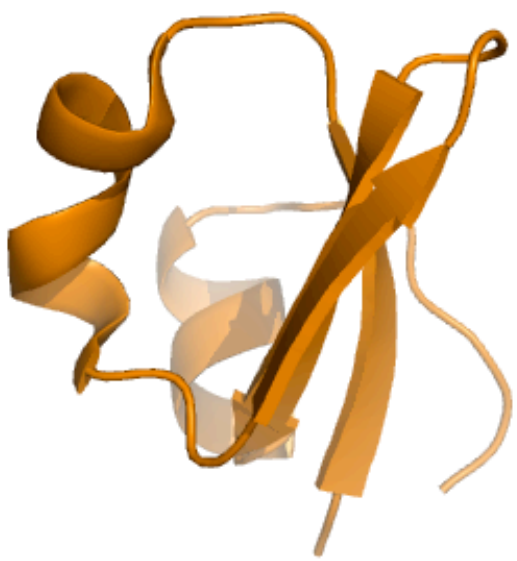

Query (unknown structure) LISFATALLKGEDITCFALD LTAAFATKLAEHGISANVIA Template 1zvp\_A

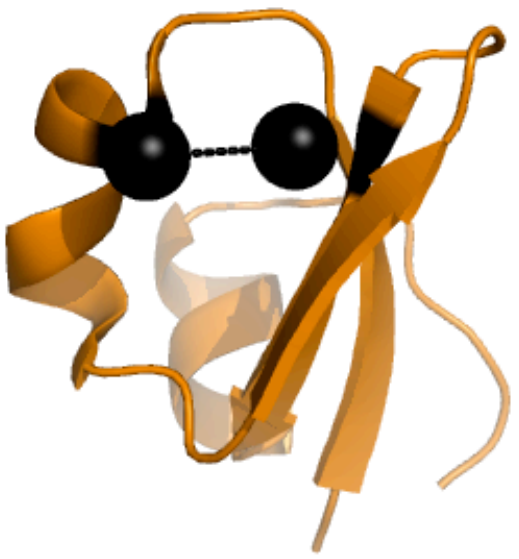

Query (unknown structure) LISFATALLKGEDITCFALD LTAAFATKLAEHGISANVIA Template 1zvp\_A

What does the distance in the template structure tell us about the distance in the unknown structure?

# Inferring Probabilities

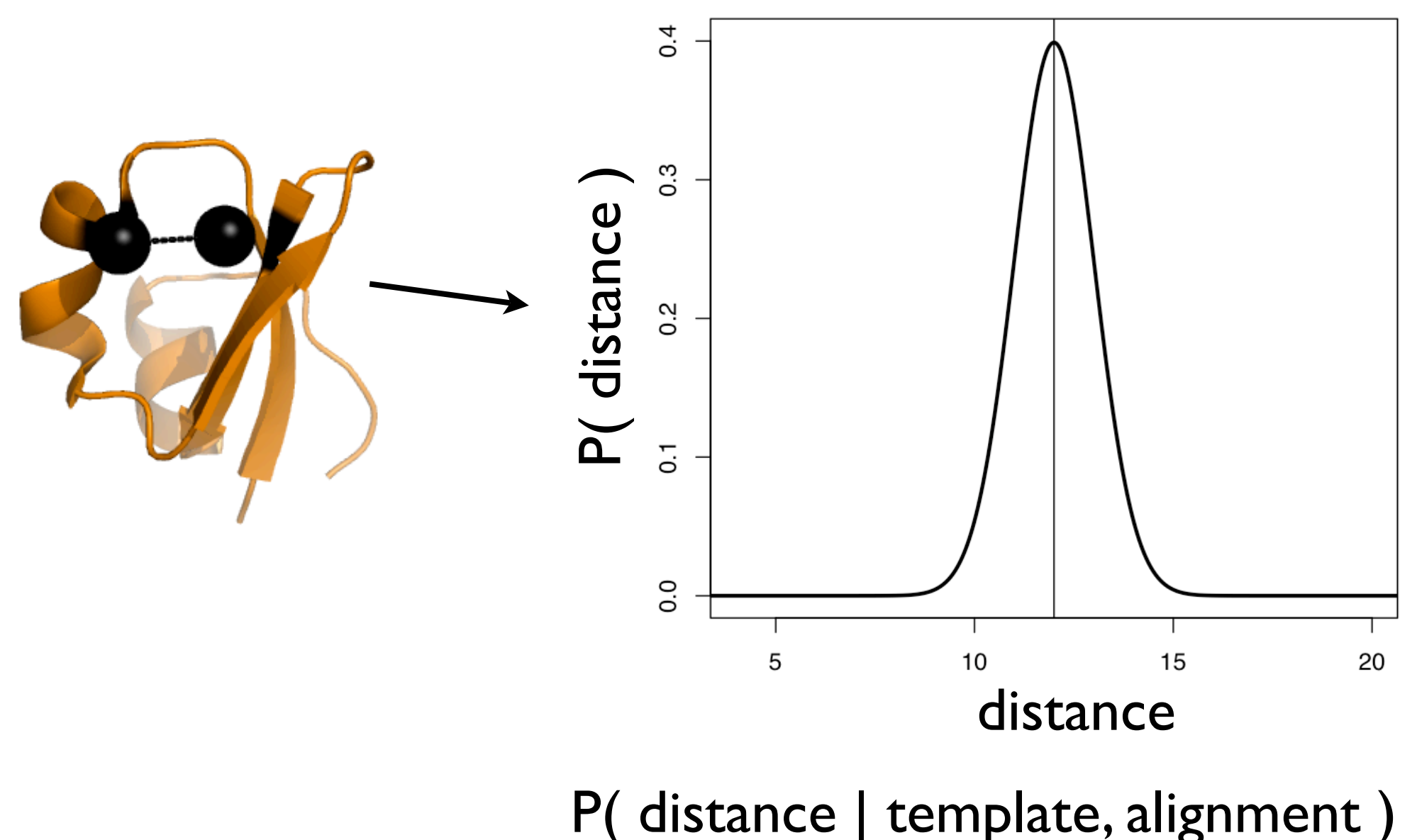

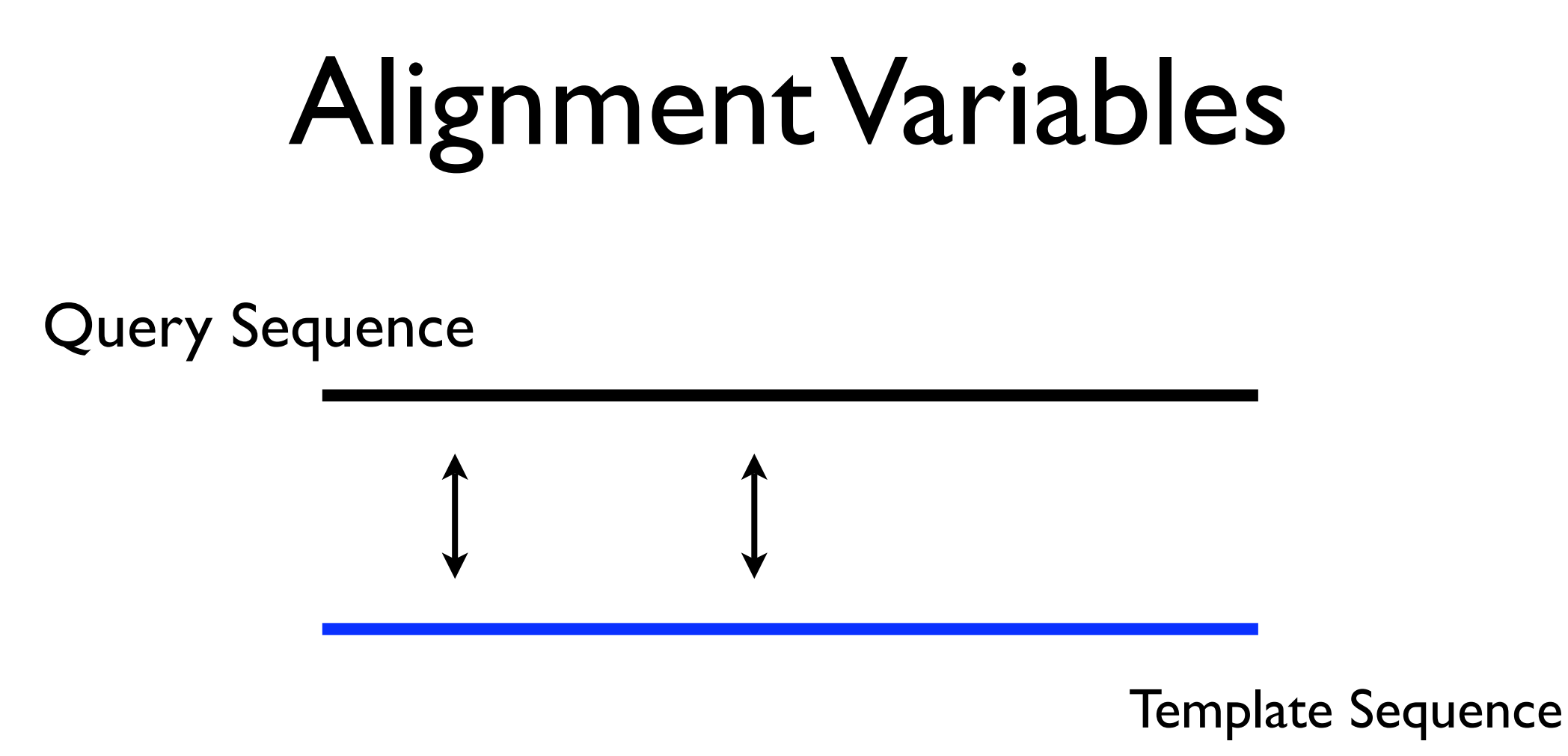

- Alignment e-value
- BLOSUM score (5-residue window)
- Average distance to alignment gap

### Structural Variables

Query Sequence

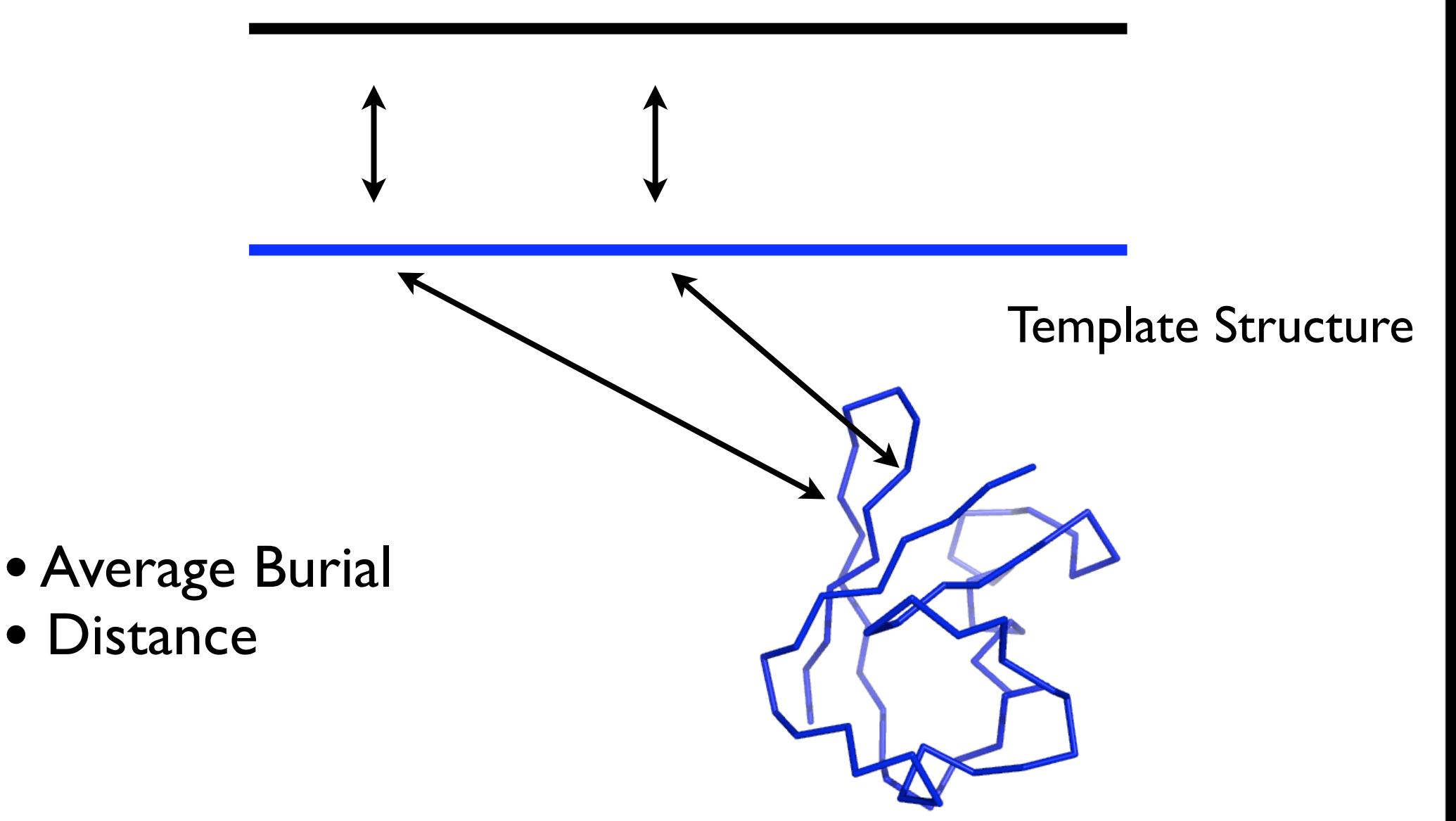

#### Error Distributions

0.0 0.1 0.2 0.3 0.4 0.5 0.6

! ! ! ! ! ! ! ! ! ! ! ! ! ! ! ! !

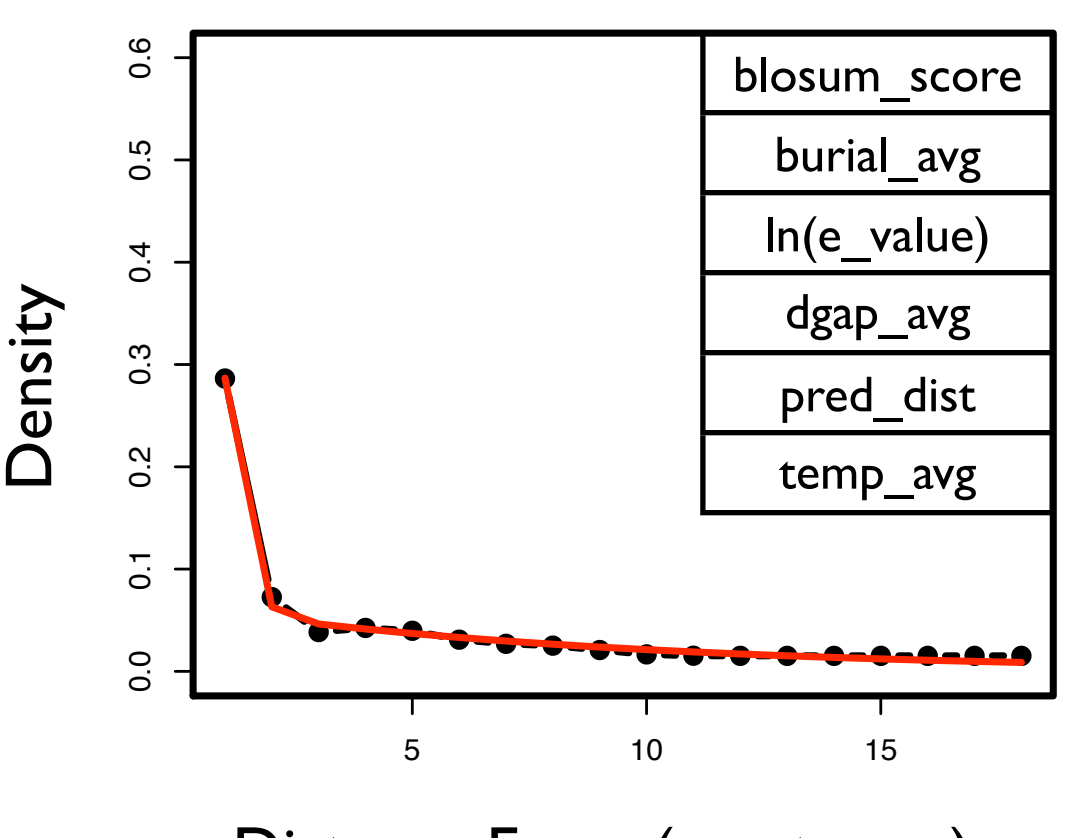

Distance Error (angstroms)

0.0 0.1 0.2 0.3 0.4 0.5 0.6

#### Error Distributions

0.0 0.1 0.2 0.3 0.4 0.5 0.6

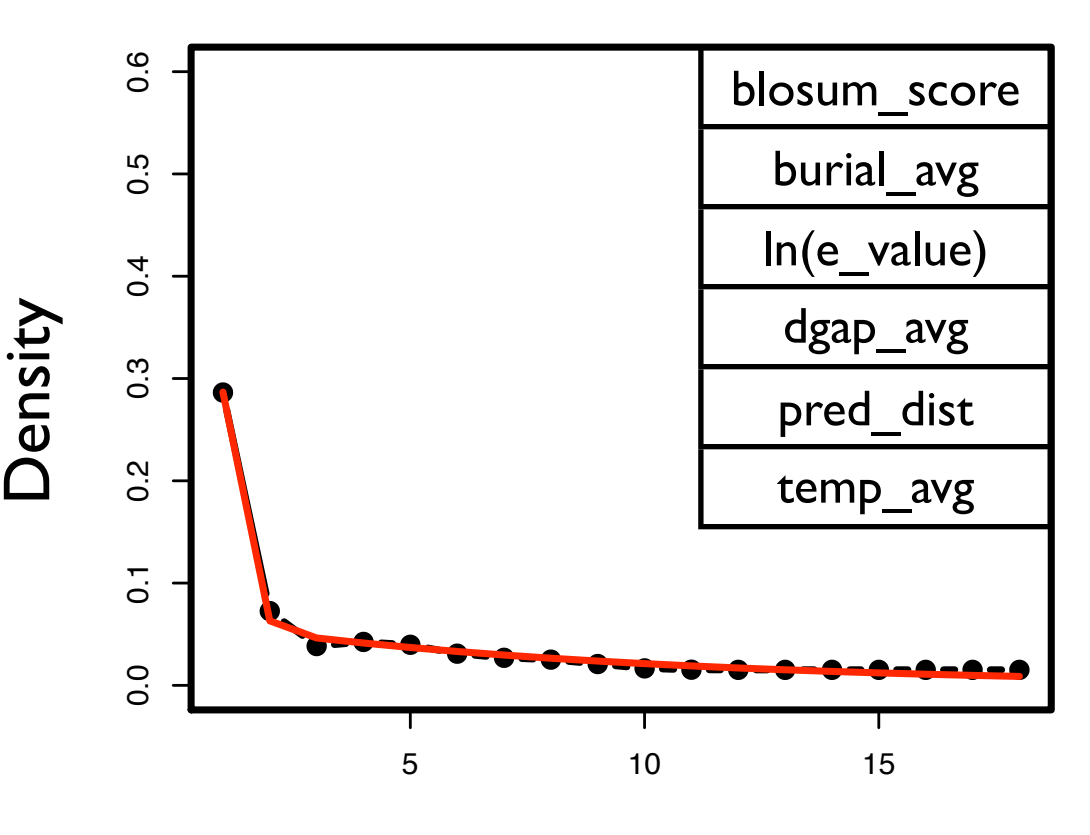

Distance Error (angstroms)  $\overline{a}$ 

0.0 0.1 0.2 0.3 0.4 0.5 0.6

0.0 0.1 0.2 0.3 0.4 0.5 0.6 • Different distributions depending on predictor variables.

! ! ! ! ! ! ! ! ! ! ! ! ! ! ! ! !

### Error Distributions

0.0 0.1 0.2 0.3 0.4 0.5 0.6

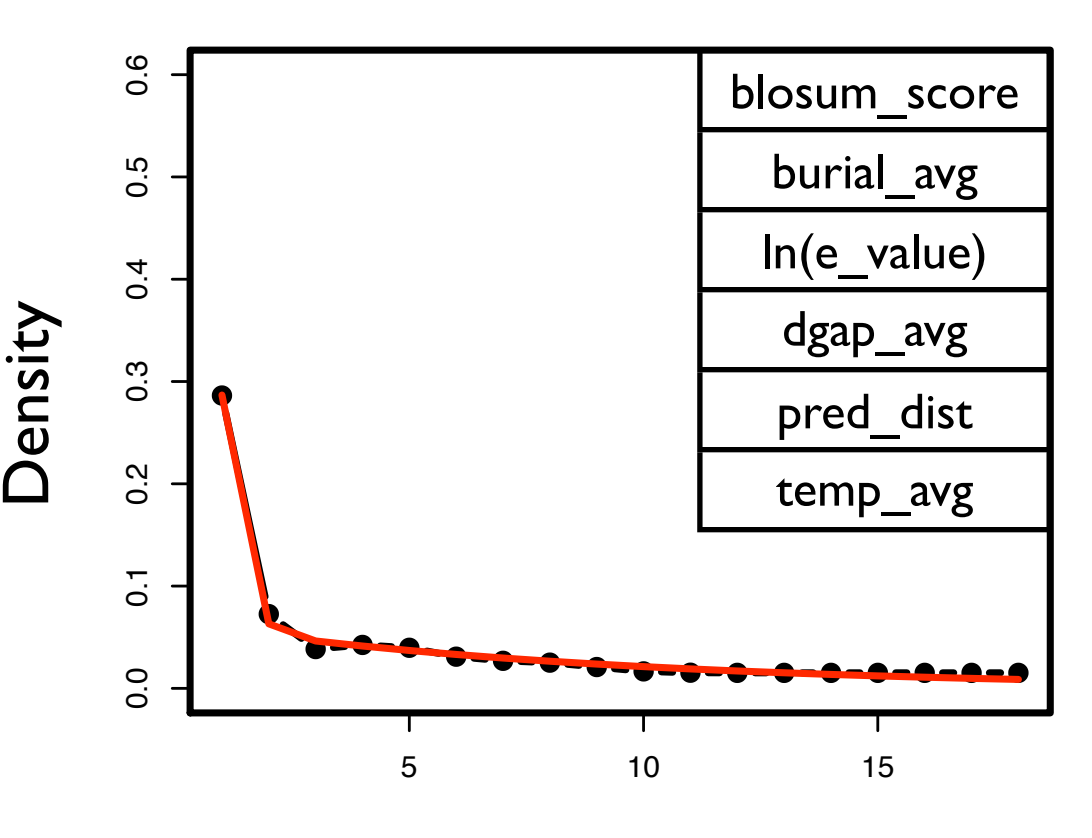

Distance Error (angstroms)  $\overline{a}$ 

0.0 0.1 0.2 0.3 0.4 0.5 0.6

- Different distributions depending on predictor variables.
- template alignment using these distributions. 1.0 0.1 0.1 6.1 0.1 0.1 0.1 0.1 0.2 0.1 0.1 0.2 0.1 0.2 0.1 0.1 0.2 0.1 0.1 0.2 0.1 0.1 0.1 0.1 0.1 0.1 0.1 0. P(distance) •We can derive pair potentials from a target-

#### e < 1e-40, d (4,6), g (30,40)

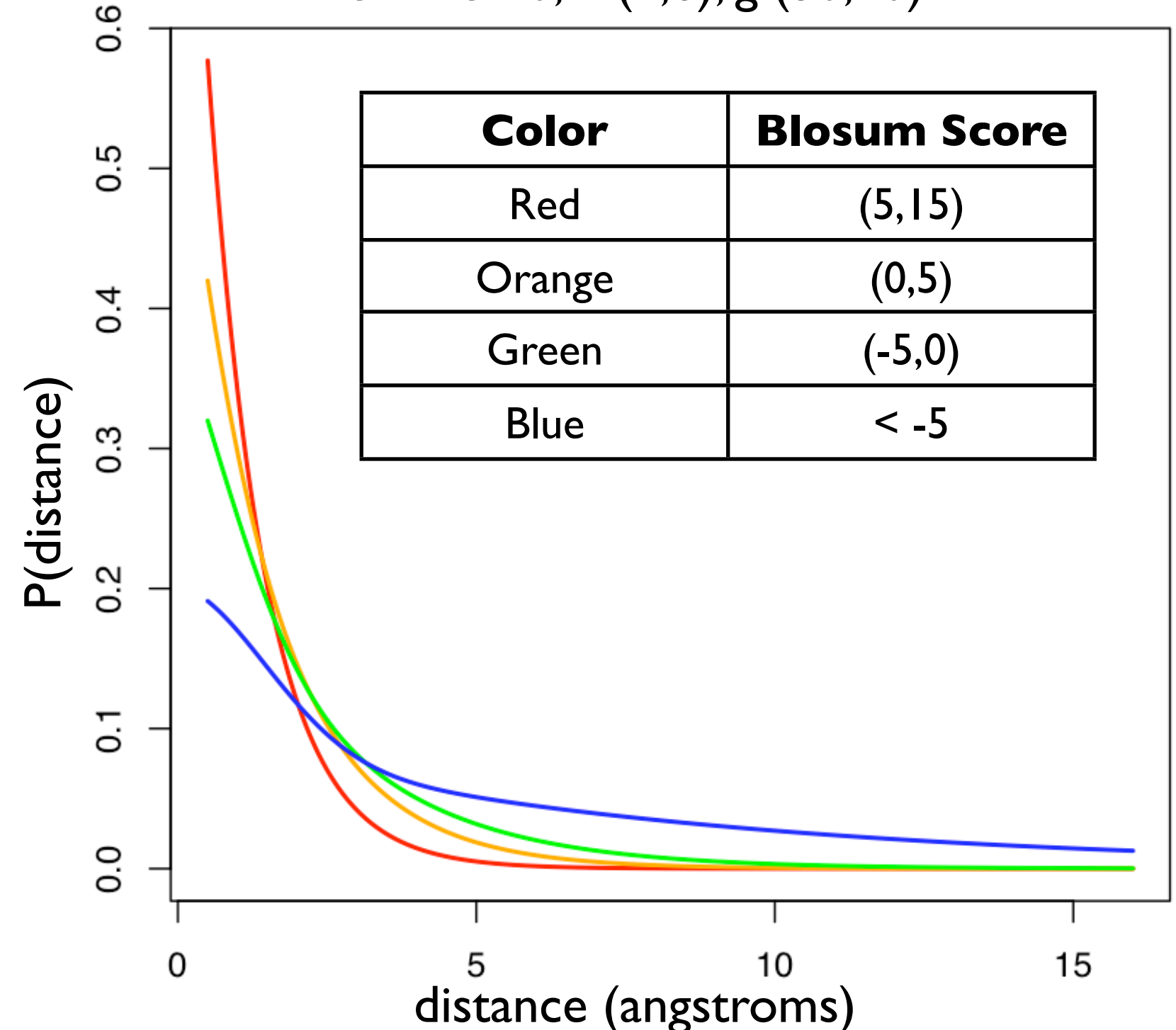

### Combing Predictions from Multiple Templates

Distance predictions from different templates on the same pairs of atoms are simply added together.

### Combing Predictions from Multiple Templates

Distance predictions from different templates on the same pairs of atoms are simply added together.

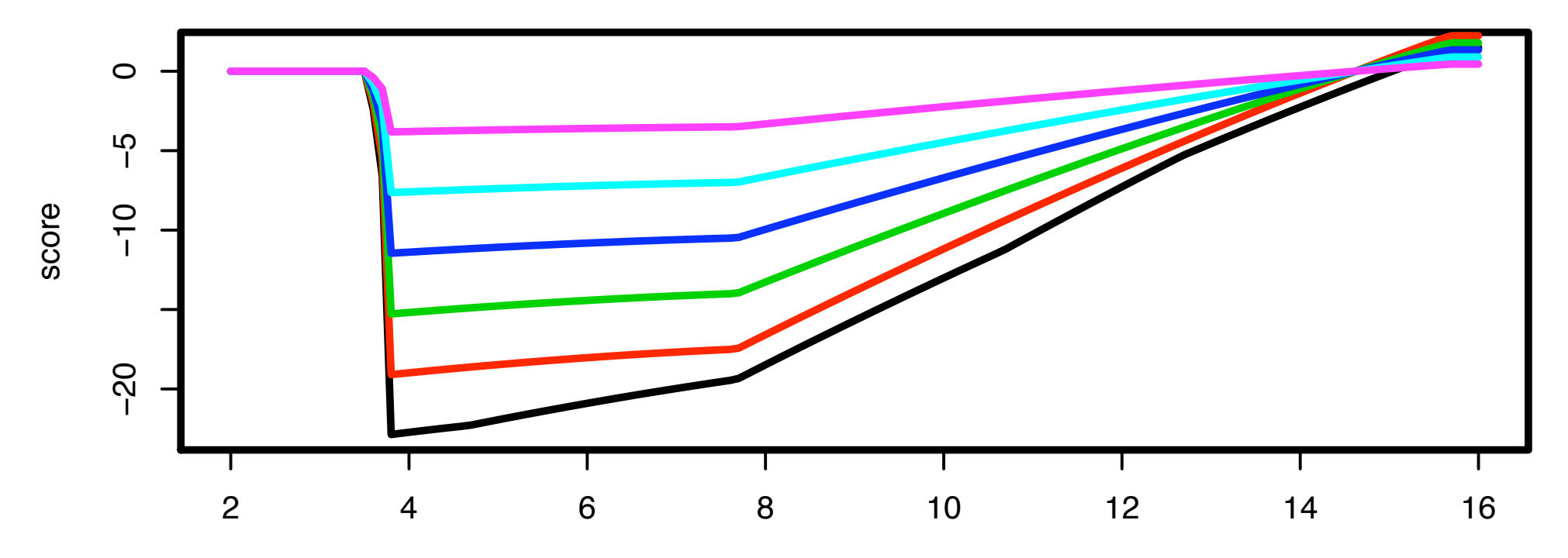

dist

### Combing Predictions from Multiple Templates

Distance predictions from different templates on the same pairs of atoms are simply added together.

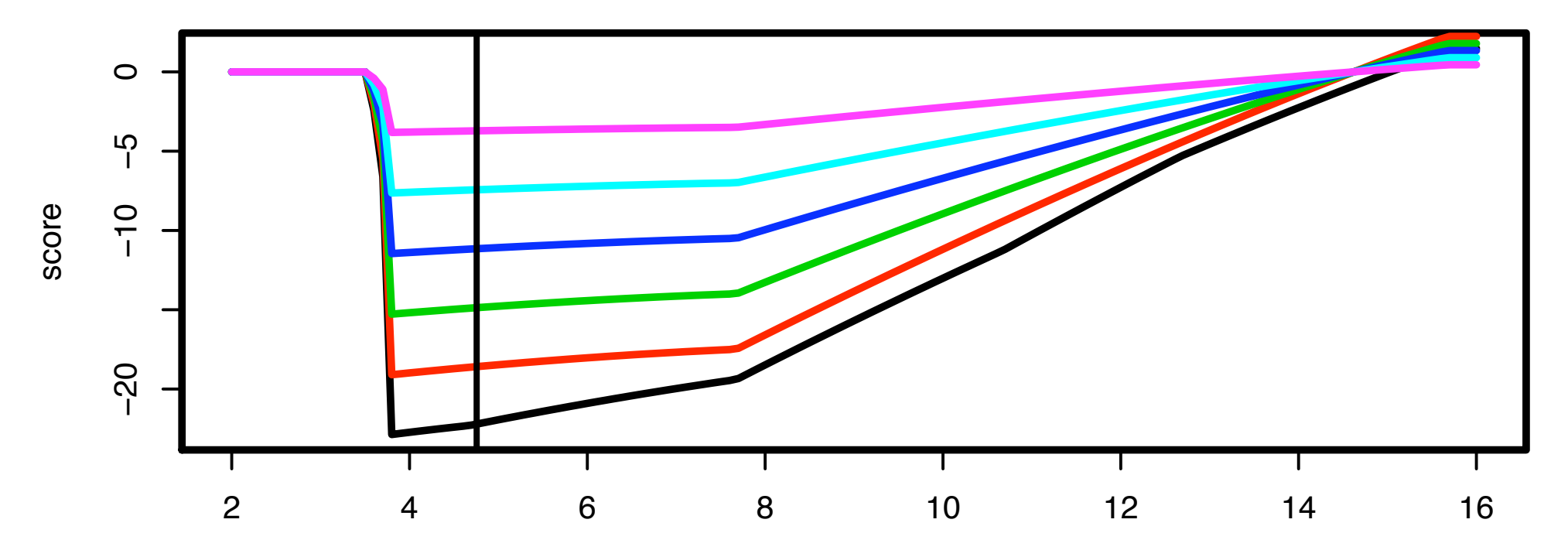

dist

# High Sequence Identity Comparative Modeling

- For targets that have >30% sequence identity, we'd like to be very conservative in moving our model away from the template.
- Threading
- Loop Modeling
- Minimization with Constraints

CASP7 Target T380

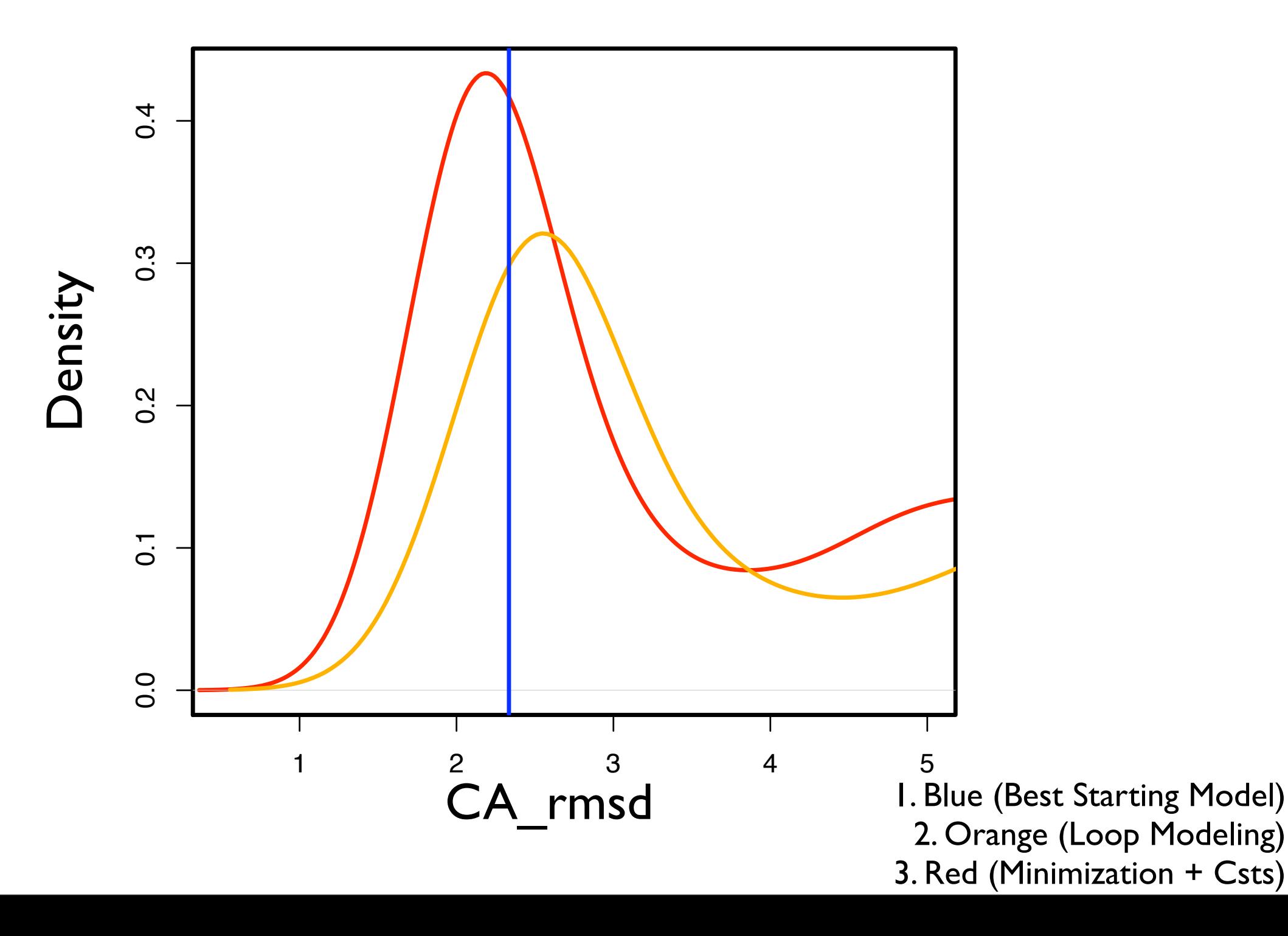

#### **CASP7 Target T380**

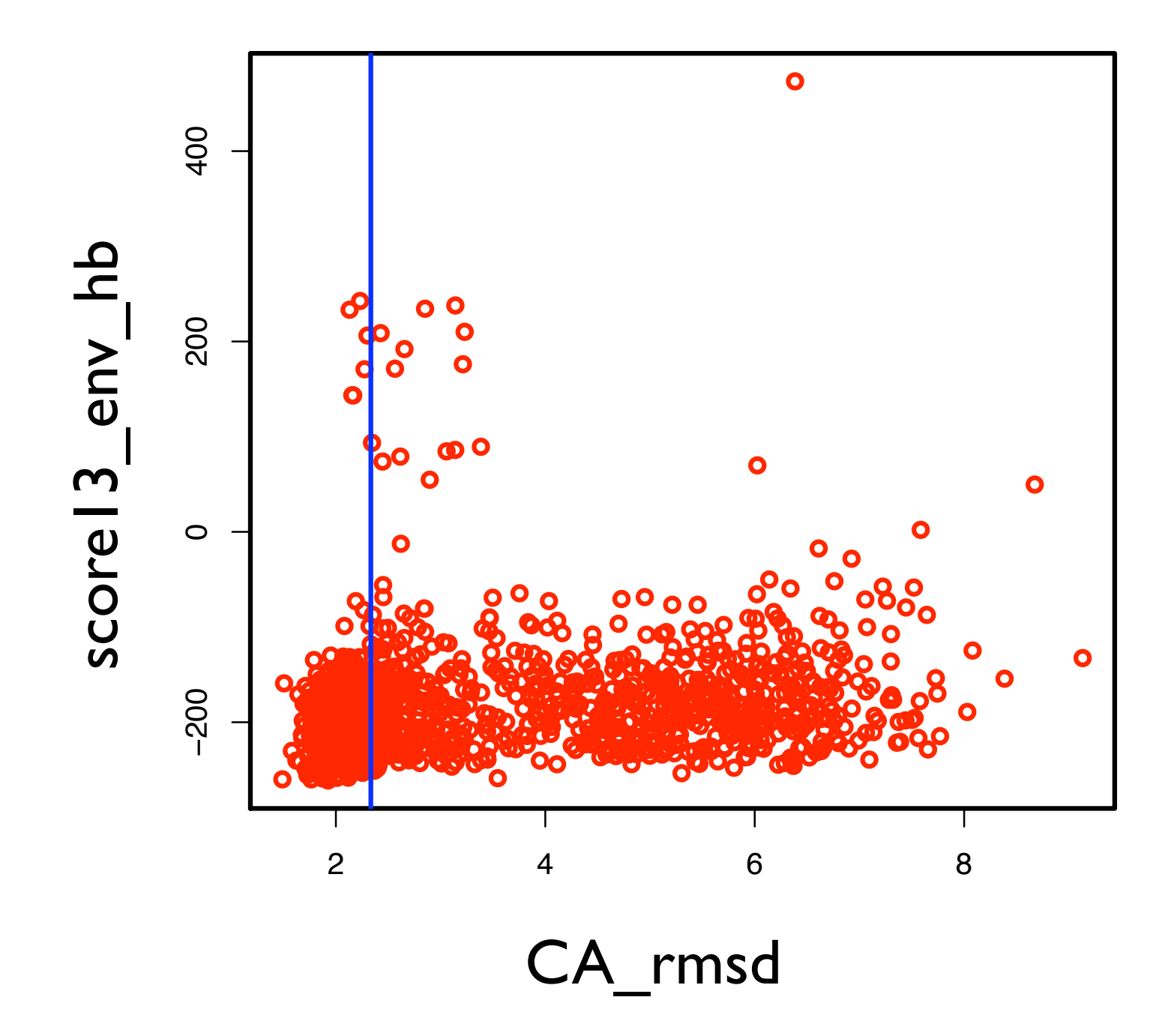

# FoldConstraints Benchmark

- FoldConstraints fragment assembly in the presence of constraints (Carol Rohl, Oliver Lange).
- Benchmark ran on several CASP7 cases of various difficulty.
- Concoord constraints derived from the same alignments were compared with my constraints.

### Somewhat Depressing

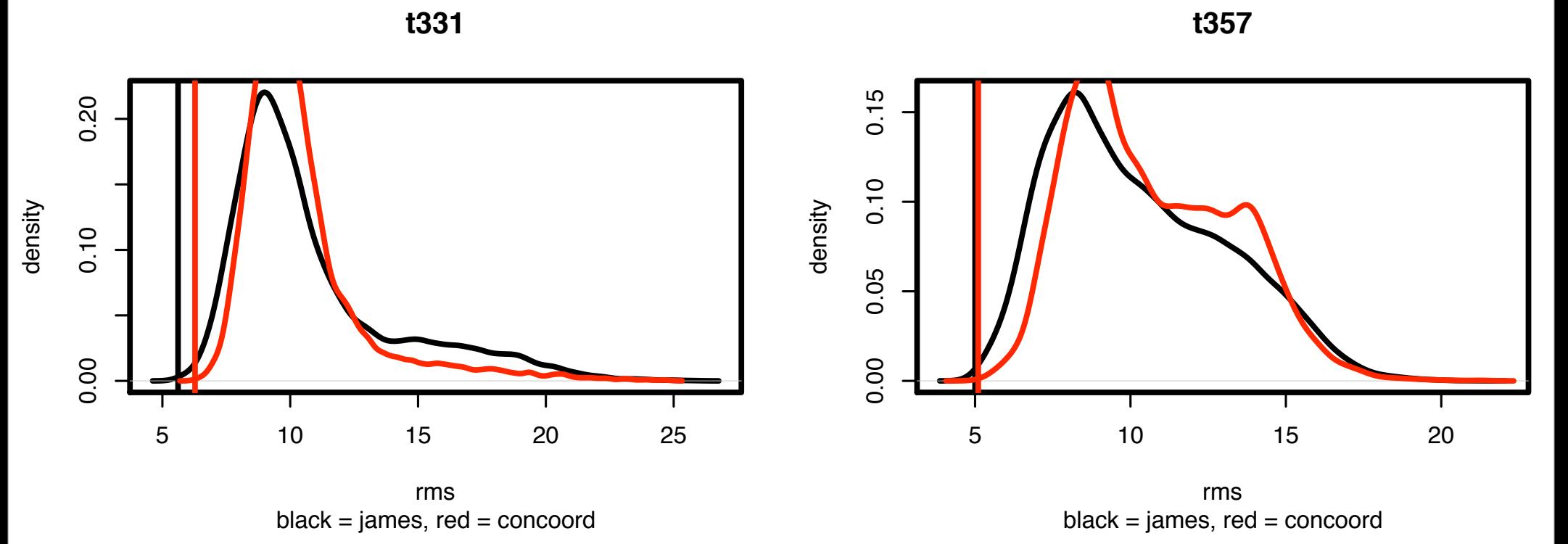

#### $\overline{c}$ Black line = My method Red line = Concoord method

## Somewhat Depressing

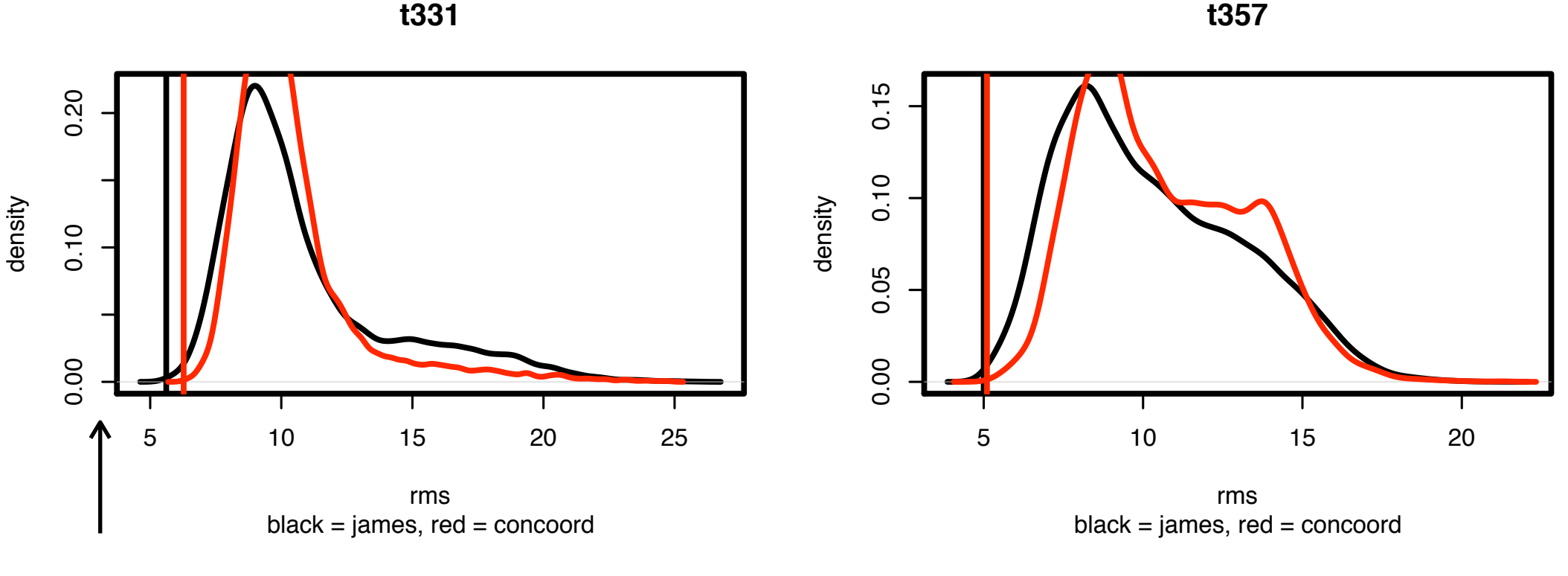

**t363** CASP7 Submission

 $\overline{c}$ Black line = My method Red line = Concoord method

## Somewhat Depressing

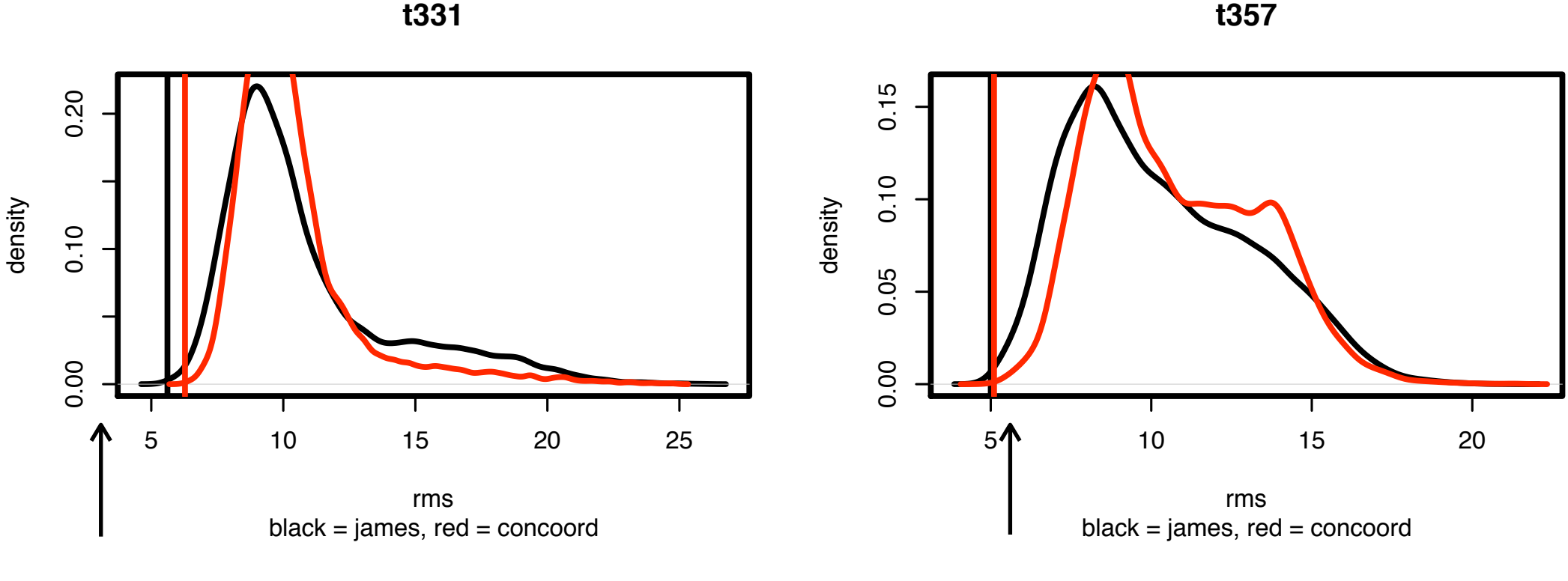

**CASP7** Submission CASP7 Submission CASP7 Submission

 $\overline{c}$ Black line = My method Red line = Concoord method **t357**

native $p$  and  $p$  are pairing to  $p$  and  $p$  and  $p$  and  $p$  and  $p$  and  $p$  and  $p$  and  $p$  and  $p$  and  $p$  and  $p$  and  $p$  and  $p$  and  $p$  and  $p$  and  $p$  and  $p$  and  $p$  and  $p$  and  $p$  and  $p$  and  $p$  and  $p$  and  $p$ 

**t357**

native $p$  and  $p$  are pairing top  $p$  and  $p$  and  $p$  and  $p$  and  $p$  and  $p$  and  $p$  and  $p$  and  $p$  and  $p$  and  $p$  and  $p$  and  $p$  and  $p$  and  $p$  and  $p$  and  $p$  and  $p$  and  $p$  and  $p$  and  $p$  and  $p$  and  $p$  and  $p$ 

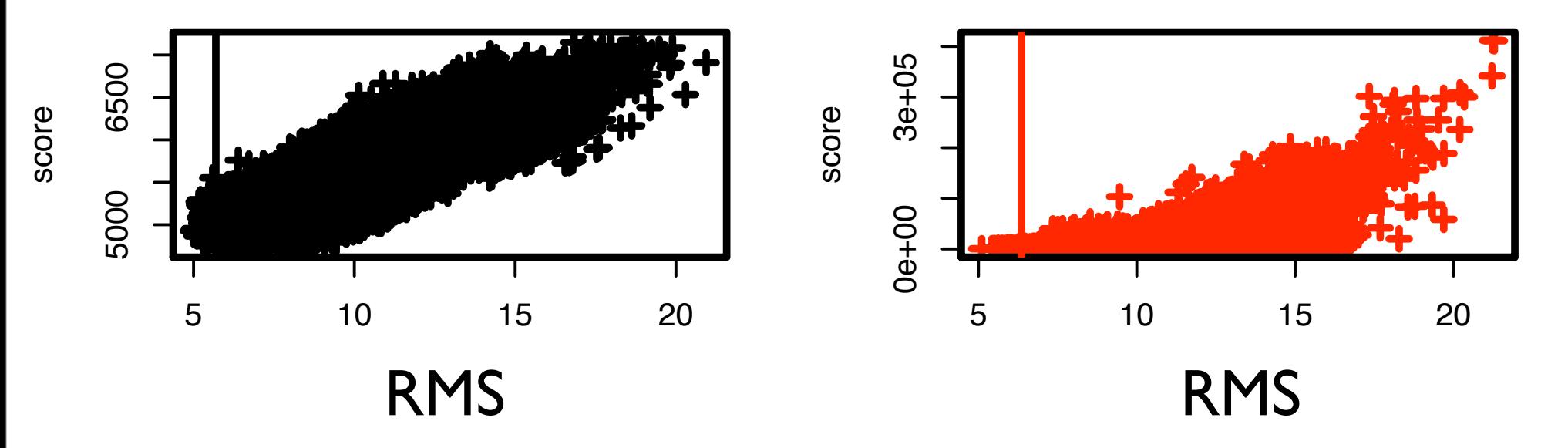

#### $\epsilon$  $\mathbf{I}$ Line marks 10th percentile of structure by RMS

## Interesting!

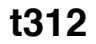

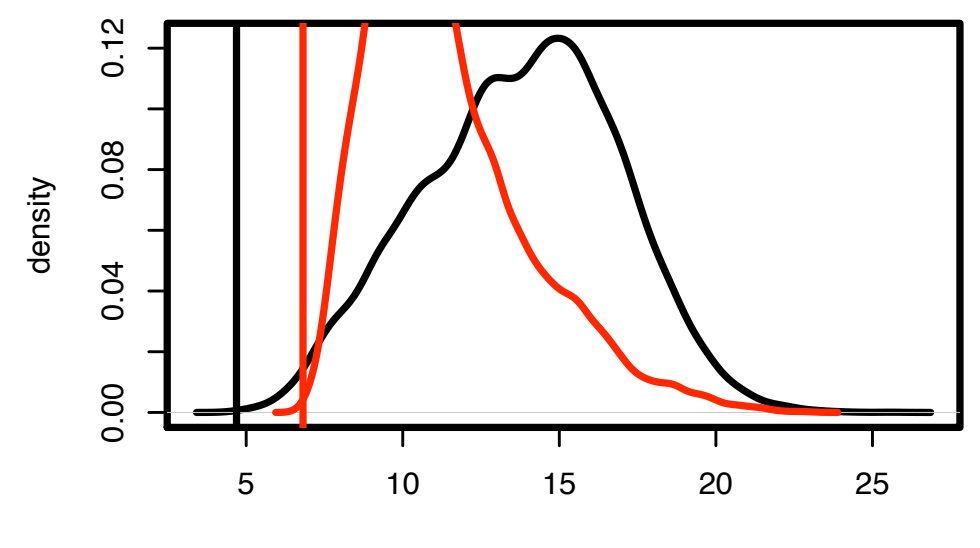

0.00 0.05 0.10 0.15 0.20

 $black =$  james, red = concoord rms

5 10 15 20 25

black = james, red = concoord rms

**t363**

0.0 0.2 0.4 0.6

**t331**

## Interesting!

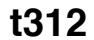

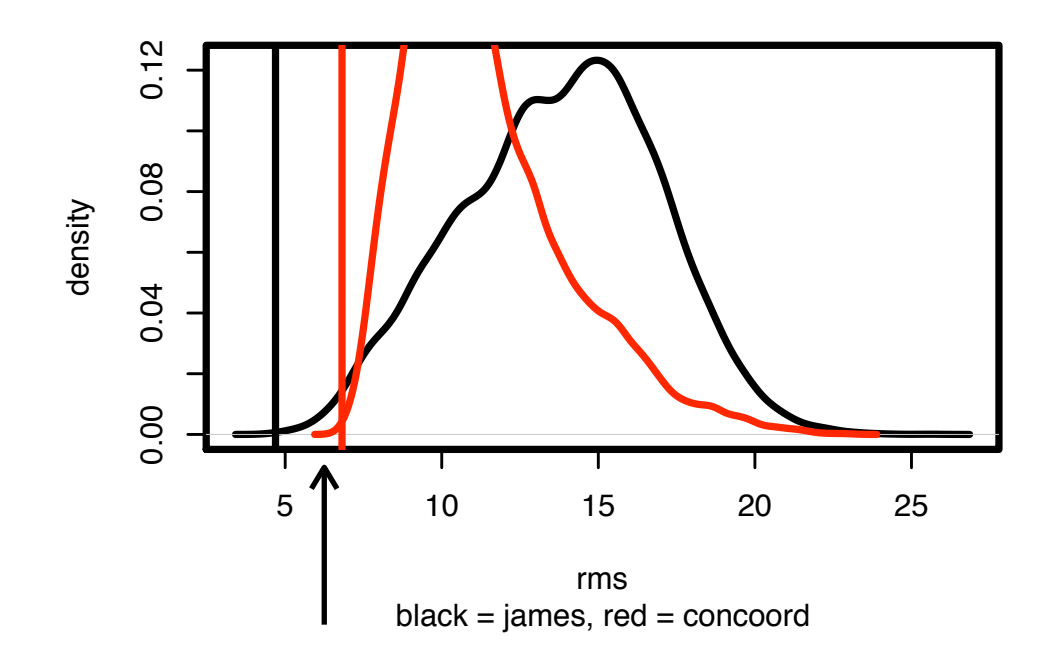

5 10 15 20 25

black = james, red = concoord rms

**t363**

0.0 0.2 0.4 0.6

**t331**

**t360** CASP7 Submission

0.00 0.05 0.10 0.15 0.20

0.00 0.10 0.20

0.00 0.05 0.10 0.15

**t374**

0.00 0.05 0.10 0.15

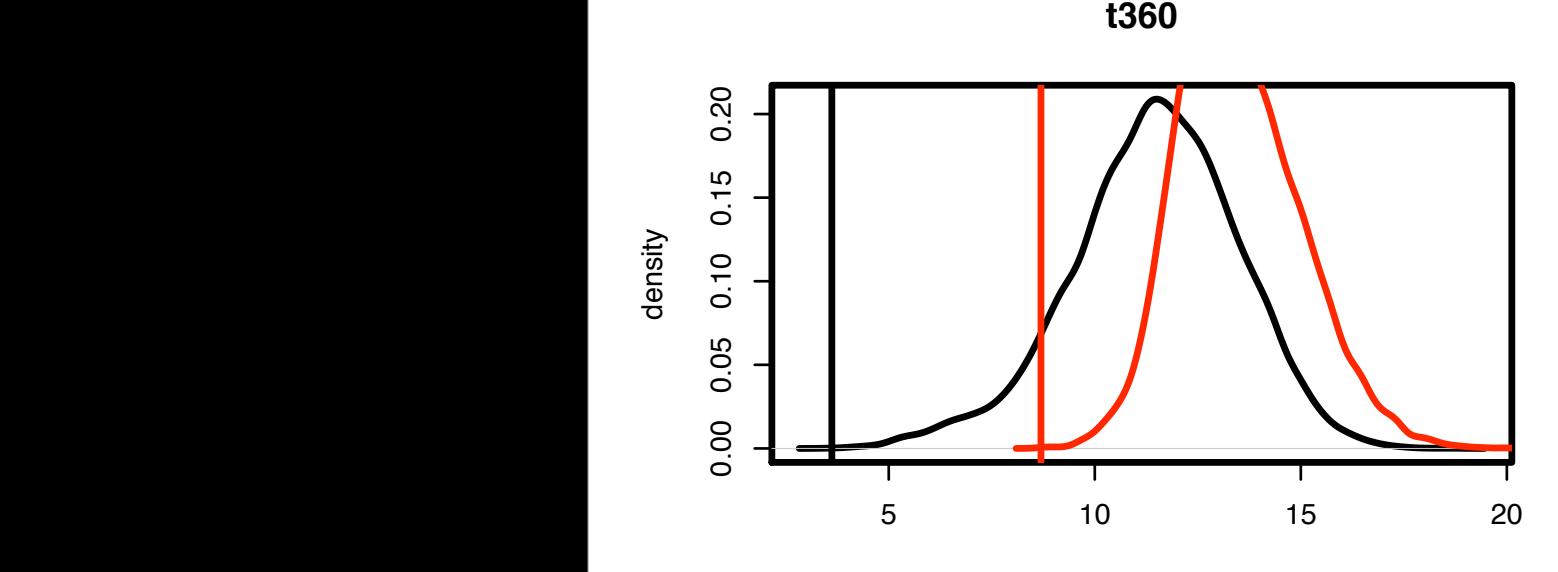

0.00 0.04 0.08 0.12

0.00 0.10 0.20

 $\vert$ 

black = james, red = concoord black = james, red = concoord rms rms = james, red = concoord

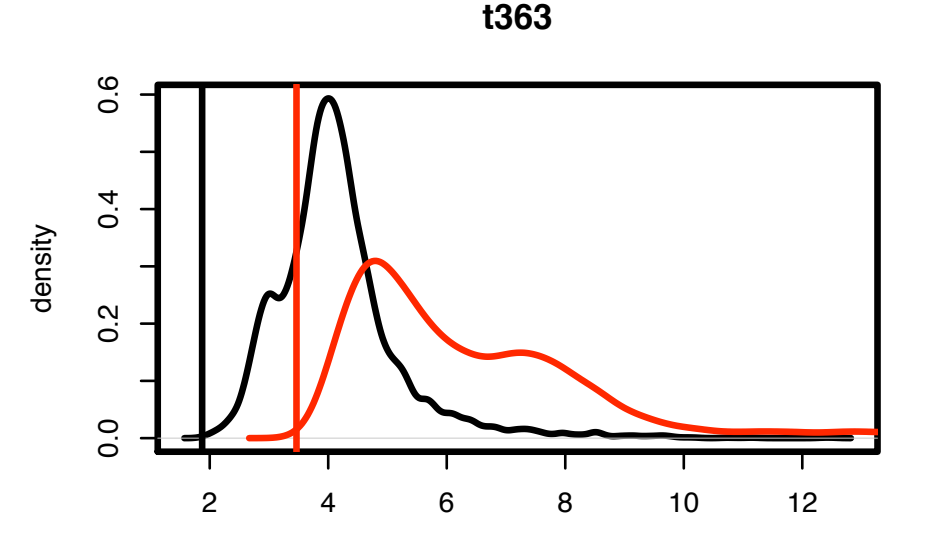

 $black = james, red = concord$ rms

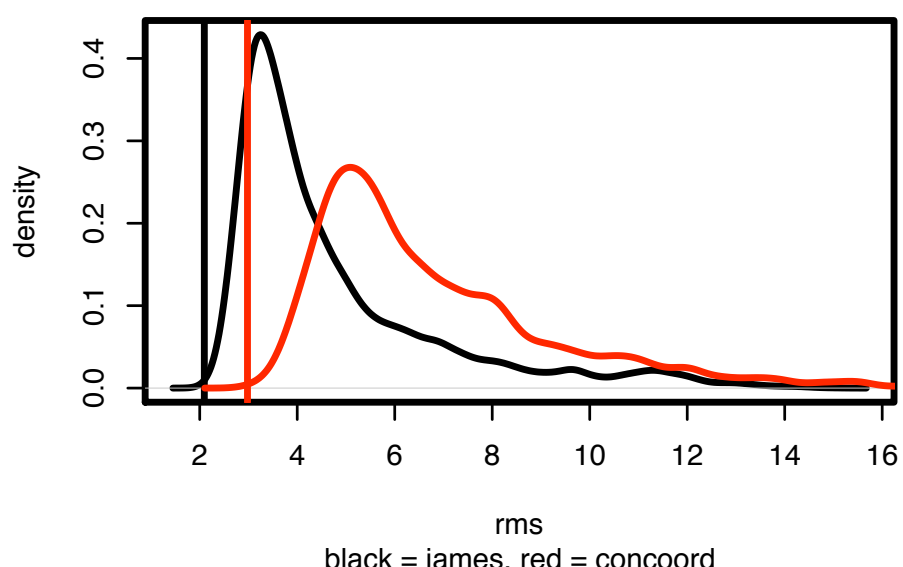

black = james, red = concoord

- 3 major improvements
- 2 minor improvements
- opposite direction • 1 improvement in the

0.00 0.10 0.20

0.00 0.05 0.10 0.15

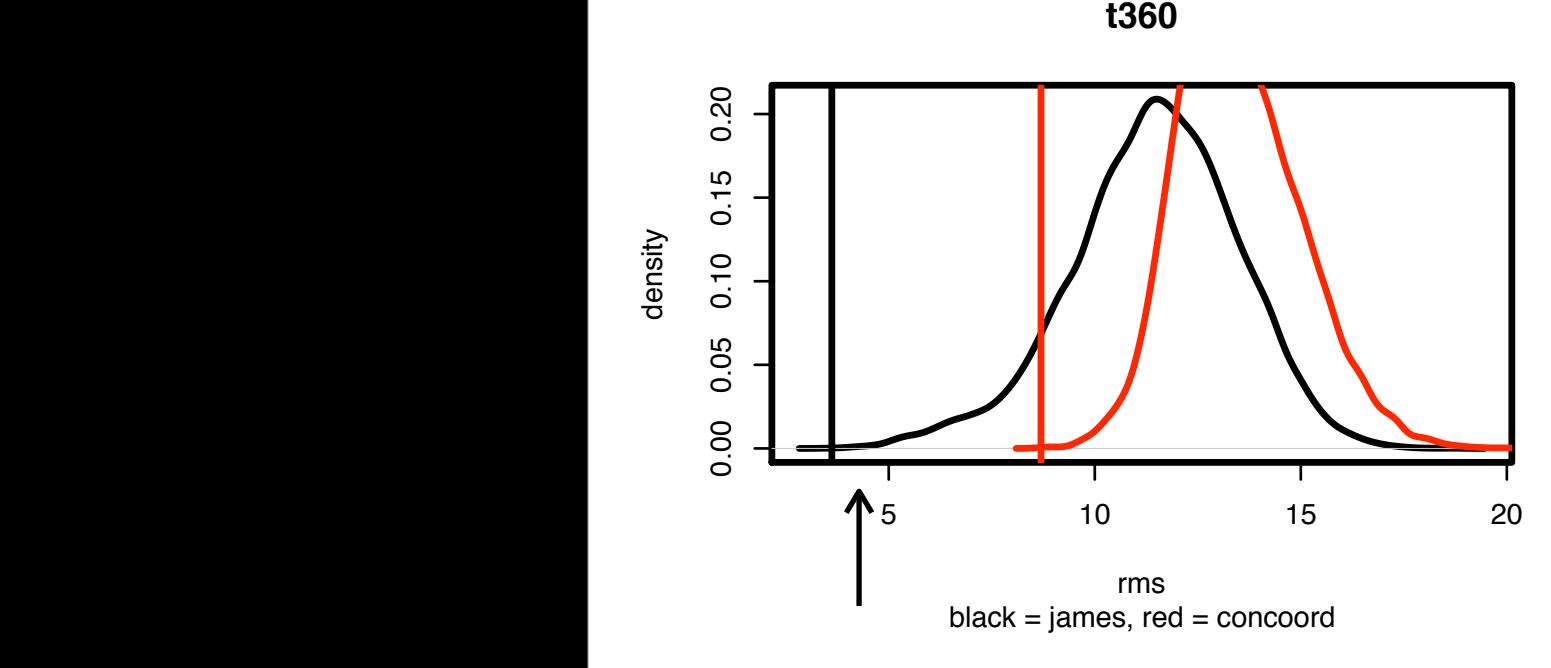

0.00 0.04 0.08 0.12

0.00 0.10 0.20

 $\vert$ 

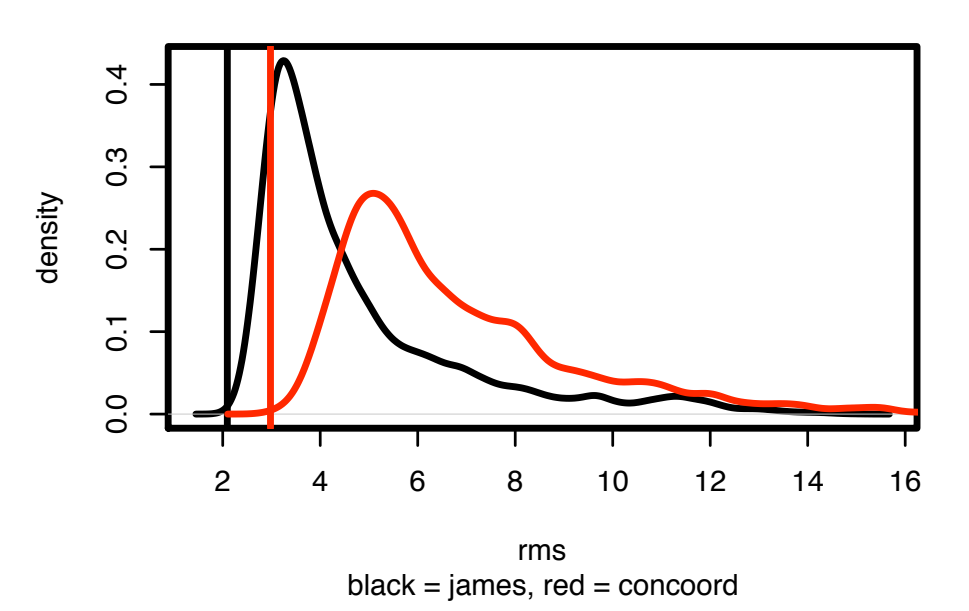

**t374**

0.00 0.05 0.10 0.15

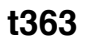

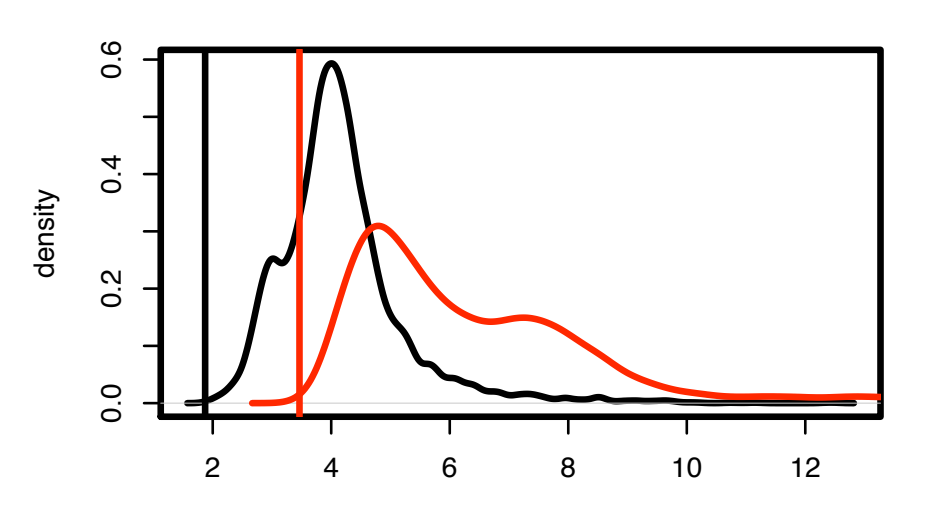

 $black = james, red = concord$ rms

- 3 major improvements
- 2 minor improvements
- opposite direction • 1 improvement in the

0.00 0.10 0.20

0.00 0.05 0.10 0.15

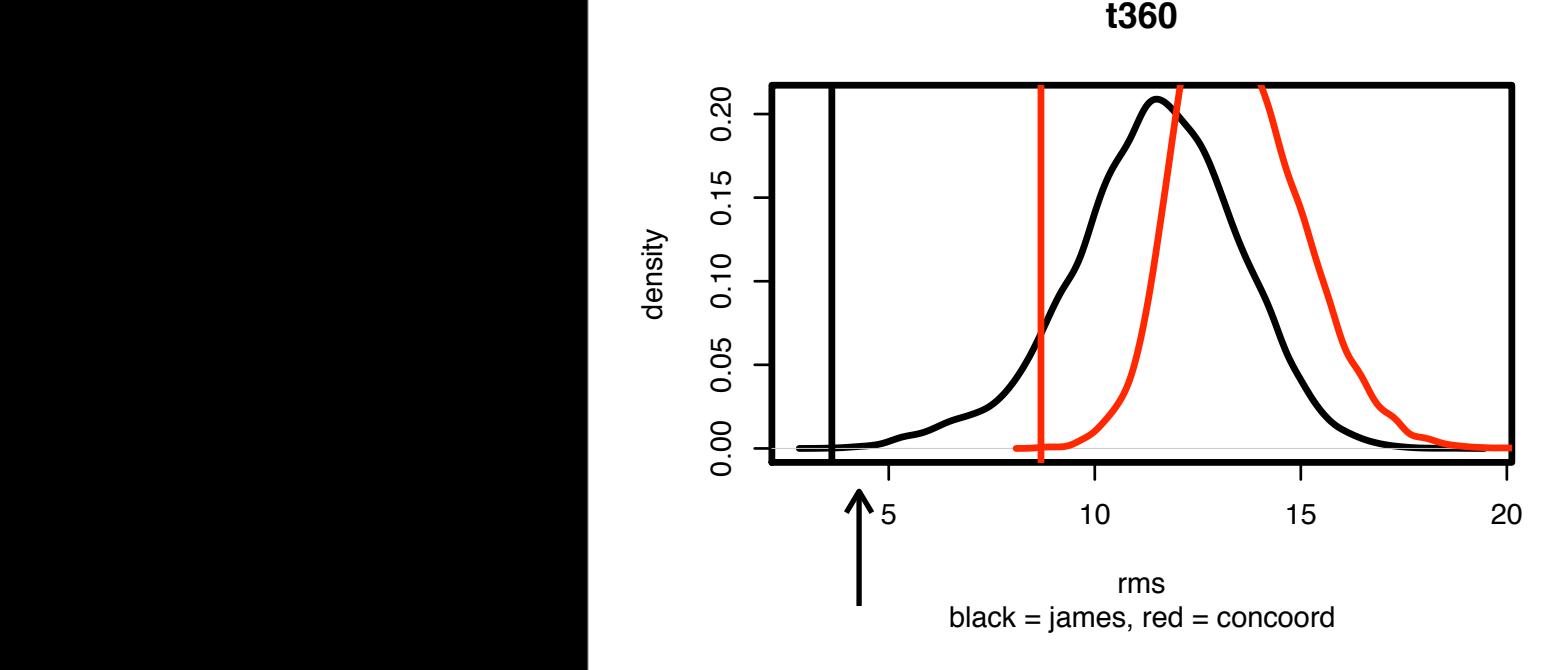

0.00 0.04 0.08 0.12

0.00 0.10 0.20

 $\vert$ 

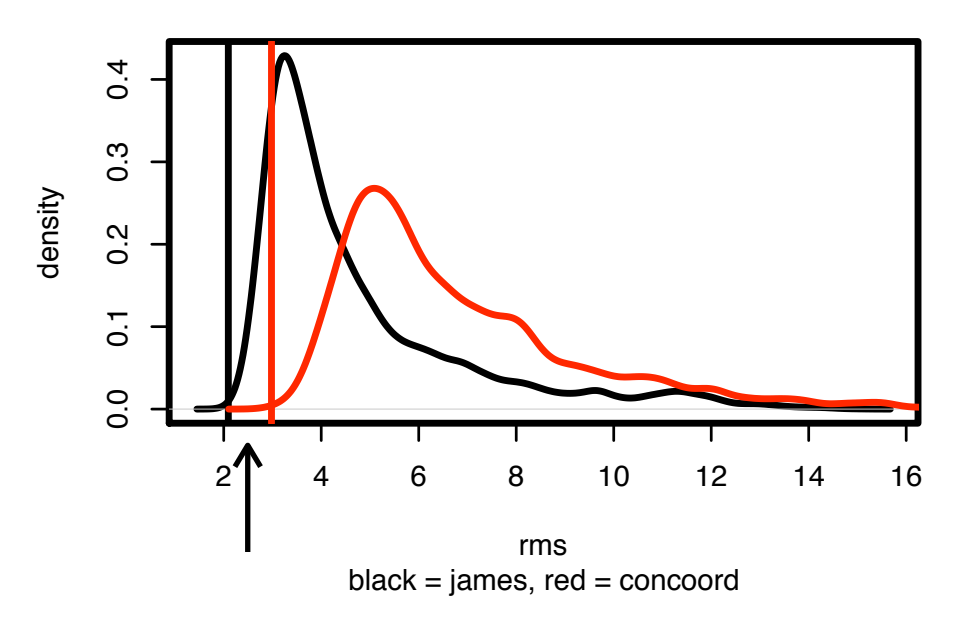

**t374**

0.00 0.05 0.10 0.15

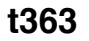

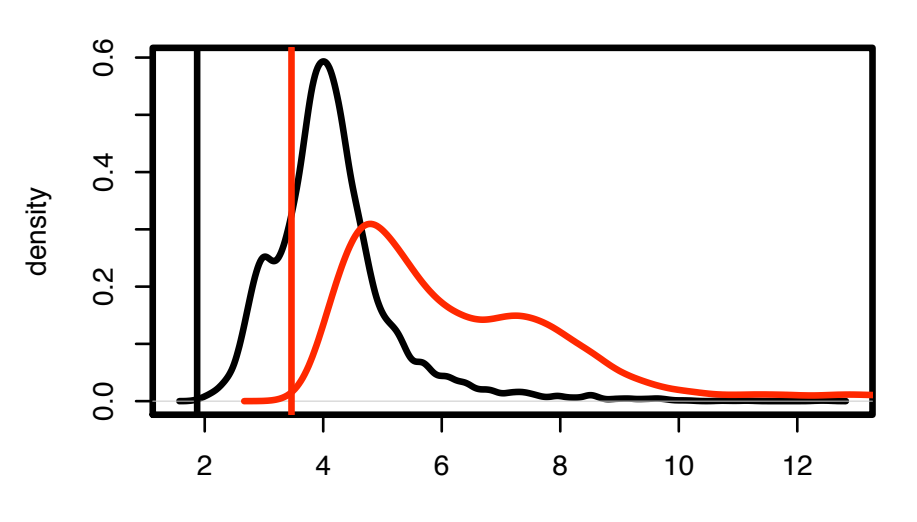

 $black =$  james, red = concoord rms

- 3 major improvements
- 2 minor improvements
- opposite direction • 1 improvement in the

0.00 0.10 0.20

0.00 0.05 0.10 0.15

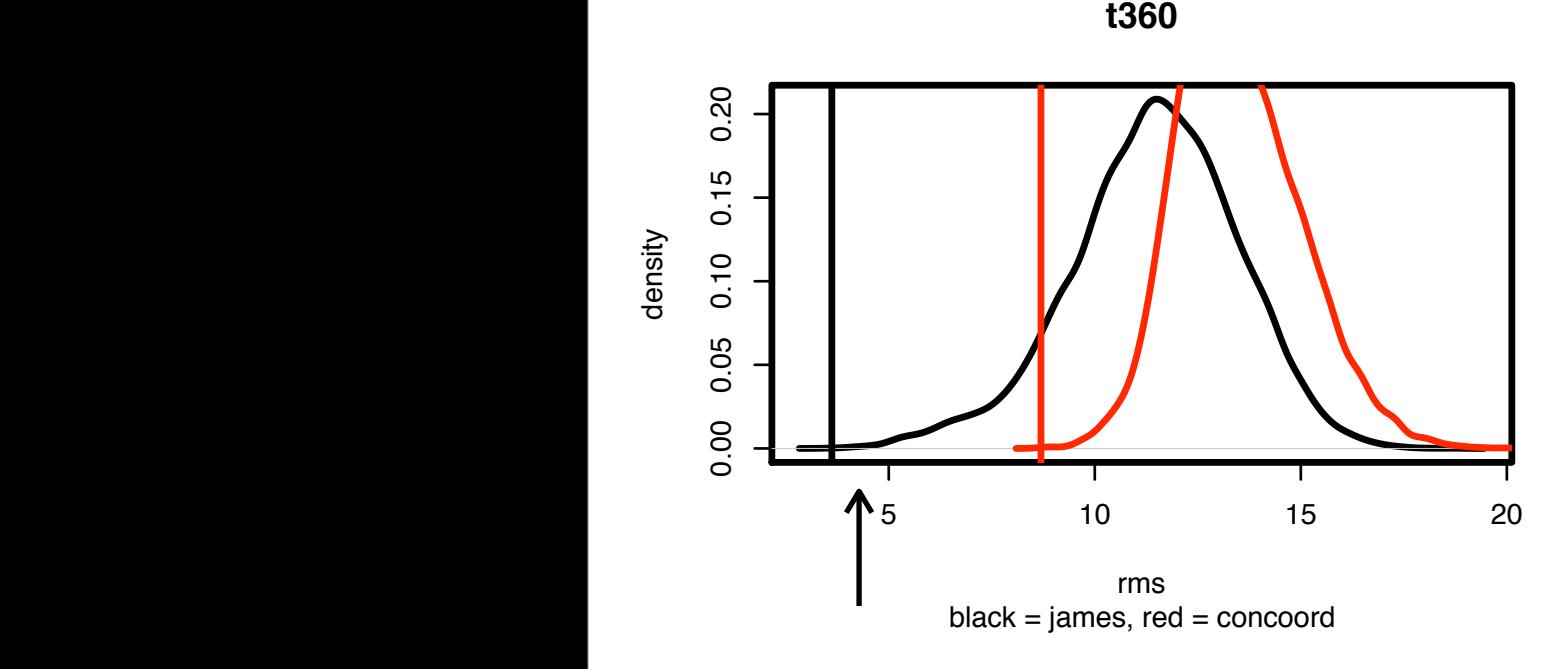

0.00 0.04 0.08 0.12

0.00 0.10 0.20

 $\vert$ 

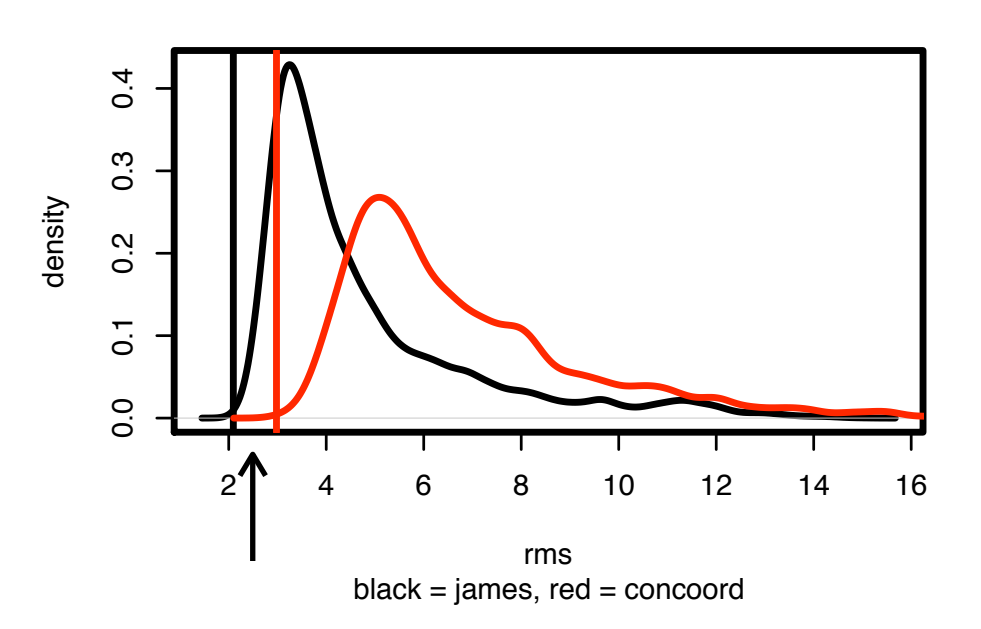

**t374**

0.00 0.05 0.10 0.15

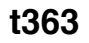

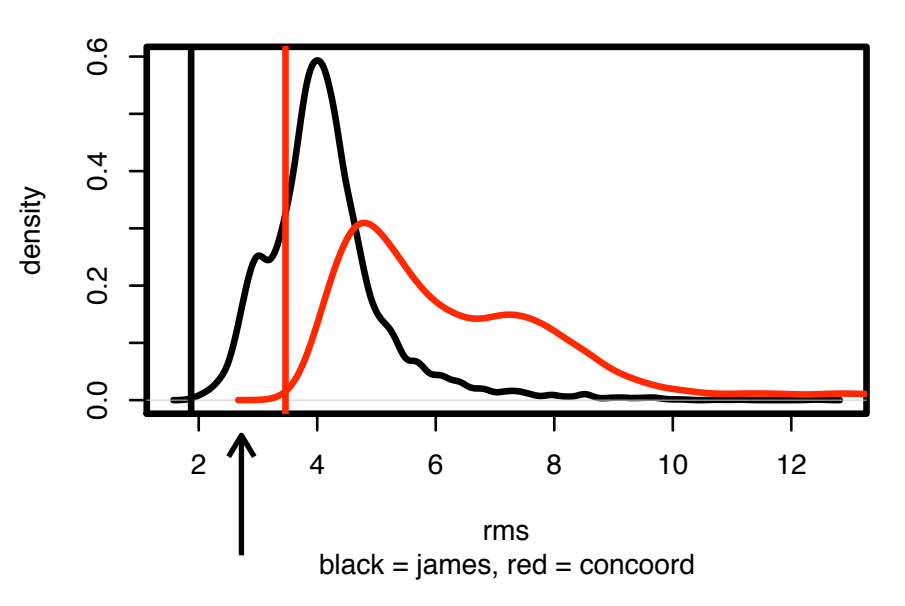

- 3 major improvements
- 2 minor improvements
- opposite direction • 1 improvement in the

## Future Goals

- More Benchmarks
- Better Understand Utility of Constraints in Structure Prediction
- Using Comparative Modeling
	- Docking Ligands and Comparative Models
	- Models of Disease-Related Proteins

# Acknowledgements

- Will Sheffler
- Elizabeth Kellogg
- lan Davis
- Michael Tyka
- **Oliver Lange**
- Andrew Leaver-Fay
- Rhiju Das
- David Baker

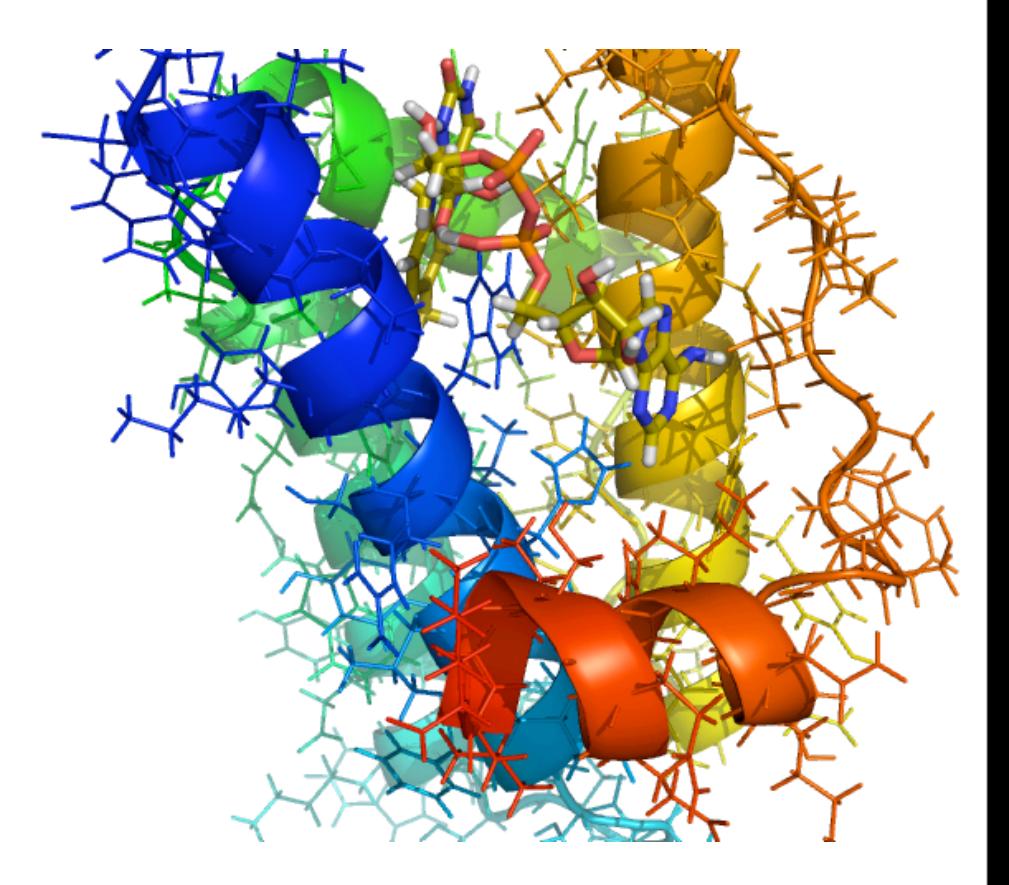